# *Suivi cinétique d'une réaction d'oxydo-réduction par titrage* - CORRIGE

**1-** La réaction **(1)** est une réaction entre les ions iodure et le peroxyde d'hydrogène. **Les ions iodure étant les réducteurs** du couple  $I_2 / I$ , c'est avec le **peroxyde d'hydrogène oxydant** du couple H<sub>2</sub>O<sub>2</sub> / H<sub>2</sub>O qu'il faut envisager la réaction. On a donc :

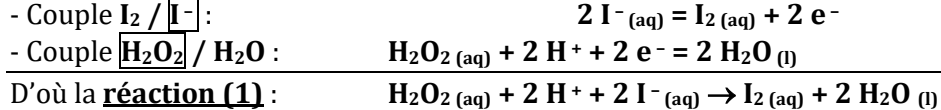

Par définition, la constante d'équilibre de cette réaction est donnée par la formule :

$$
K_1^{\circ} = 10^{\frac{2}{0,06} \times (E^{\circ}(H_2O_2/H_2O) - E^{\circ}(I_2/I^-))}
$$
  

$$
AN \to K_1^{\circ} = 10^{\frac{2}{0,06} \times (1,77-0,62)} \text{ soit } K_1^{\circ} = 10^{38,3}
$$

 Cette constante d'équilibre est largement supérieure à 10 <sup>3</sup>. **Cette réaction peut donc être considérée comme totale**.

- ---------------------------------------------------------------------------------------------------- **2-** L'acide sulfurique rajouté au mélange réactionnel permet **d'apporter les ions H<sup>+</sup>** nécessaires au bon déroulement de la réaction (1).
- ---------------------------------------------------------------------------------------------------- **3-** Quantité de matière initiale en peroxyde d'hydrogène : **n3(0) = C<sup>3</sup> × V<sup>3</sup>** *AN* **n3(0) = 0,056 × 100,0.10– <sup>3</sup>** soit **n3(0) = 5,6.10– <sup>3</sup>mol**
	- $\bullet$  Quantité de matière initiale en ions iodure :  $\mathbf{n}_1(\mathbf{0}) = \mathbf{C}_1 \times \mathbf{V}_1$  $AN \rightarrow n_1(0) = 0,20 \times 100,0.10^{-3}$ soit **n1(0) = 2,0.10– <sup>2</sup>mol**

------------------------------------------------------------------------------------------------------------------------------------------------------------------

**4-** On construit un tableau d'avancement avec un avancement  $\xi$  en mol.

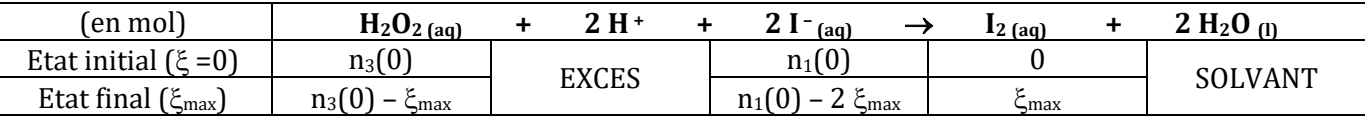

 En regard des quantités de matière initiales et des coefficients stoechiométriques associés au peroxyde d'hydrogène et aux ions iodure, on peut affirmer que le réactif limitant est le peroxyde d'hydrogène. La réaction étant totale, le peroxyde d'hydrogène est totalement consommé lors de cette réaction :

$$
n_3(0) - \xi_{\text{max}} = 0
$$
 soit  $\xi_{\text{max}} = n_3(0) = 5.6.10^{-3} \text{ mol.}$ 

Par définition, la concentration molaire finale attendue en diiode vaut :

$$
[I_2]_F = \frac{n(I_2)_F}{V_{\text{mélange}}} \leftrightarrow \boxed{[I_2]_F = \frac{\xi_{\text{max}}}{V_1 + V_2 + V_3}}
$$

$$
\underline{AN} \rightarrow [I_2]_F = \frac{5,6.10^{-3}}{0,1000 + 0,00060 + 0,1000} \quad \text{soit} \boxed{\underline{I_2]_F = 2,7.10^{-2} \text{mol}.L^{-1}}}
$$

**5-** La réaction **(2)** est une réaction entre les ions thiosulfate et le diiode. On a donc :

\n- \n - Couple 
$$
\underline{I_2}/I^-
$$
:\n
	\n- $I_{2(aq)} + 2 e^{-2} I_{(aq)}$
	\n- $I_{2(aq)} + 2 e^{-2} I_{(aq)}$
	\n- $I_{2(aq)} = S_4 O_6{}^2_{(aq)} + 2 e^{-2} I_{(aq)}$
	\n- $I_{2(bq)} = S_4 O_6{}^2_{(aq)} + 2 e^{-2} I_{(aq)}$
	\n- $I_{2(aq)} \rightarrow S_4 O_6{}^2_{(aq)} + 2 I_{(aq)}$
	\n\n
\n

Par définition, la constante d'équilibre de cette réaction est donnée par la formule :

$$
K_2^{\circ} = 10^{\frac{2}{0.06} \times (E^{\circ}(I_2/I^{-}) - E^{\circ}(S_40_6^{2-}/S_20_3^{2-}))}
$$
  

$$
AN \rightarrow K_2^{\circ} = 10^{\frac{2}{0.06} \times (0.62 - 0.09)} \text{ soit } K_2^{\circ} = 10^{17.7}
$$

 Cette constante d'équilibre est largement supérieure à 10 <sup>3</sup>. **Cette réaction peut donc être considérée comme totale**, critère essentiel pour une réaction de titrage.

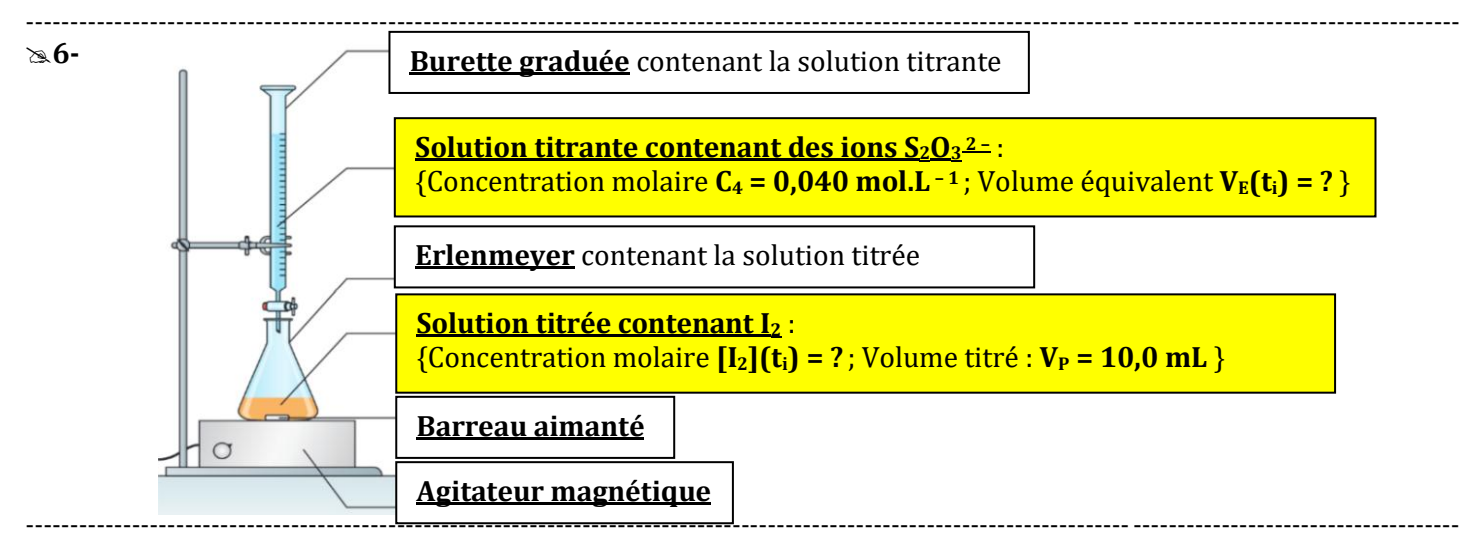

**7-** Dans ce titrage, **seul le diiode est coloré** (espèce chimique de couleur orange en solution aqueuse) et il s'agit de l'espèce titrée :

> - **AVANT l'équivalence**, le diiode est en excès, donc sa couleur persiste : le mélange réactionnel est donc orange ;

> - **APRES l'équivalence**, le diiode est limitant, donc sa couleur disparaît : le mélange réactionnel est incolore.

#### **Conclusion** : **on repèrera l'équivalence lorsque le mélange réactionnel devient incolore**.

------------------------------------------------------------------------------------------------------------------------------------------------------------------  $\&8$ **-** A l'équivalence, le réactif titré (I<sub>2</sub>) et le réactif titrant (S<sub>2</sub>O<sub>3</sub><sup>2</sup>) sont mélangés dans les proportions stœchiométriques. A l'équivalence, on a donc la relation :

$$
\frac{n(I_2)_{dos\acute{e}}}{1}=\,\frac{n(S_2{O_3}^{2-})_{vers\acute{e}}}{2}\;\;\leftrightarrow\;\;\frac{[I_2](t_i)\times V_P}{1}=\,\frac{C_4\times V_E(t_i)}{2}\;\;\leftrightarrow\;\boxed{[I_2](t_i)=\,\frac{C_4\times V_E(t_i)}{2\times V_P}}
$$

------------------------------------------------------------------------------------------------------------------------------------------------------------------ **9-** Rajouter un grand volume d'eau glacée dans chaque échantillon de mélange réactionnel permet de **stopper la réaction qui s'y déroule** au moment où l'action est réalisée. On joue en effet sur deux facteurs cinétiques qui abaissent la vitesse volumique de réaction : une *baisse de température* et une *dilution*. Cette action s'appelle une **TREMPE**.

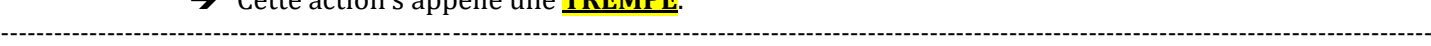

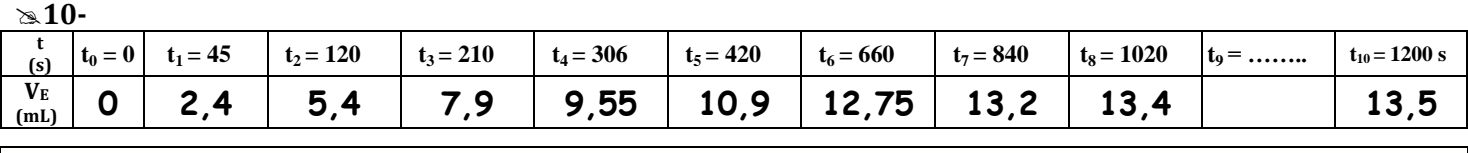

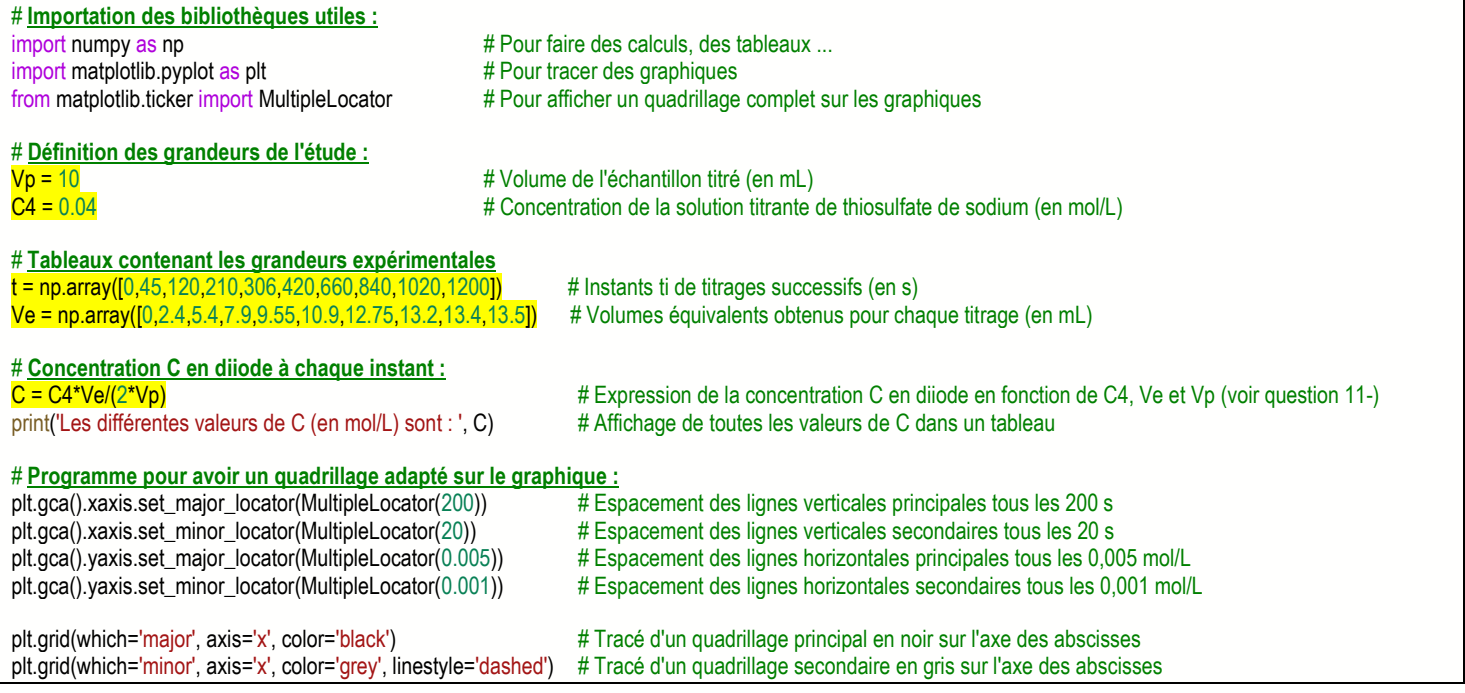

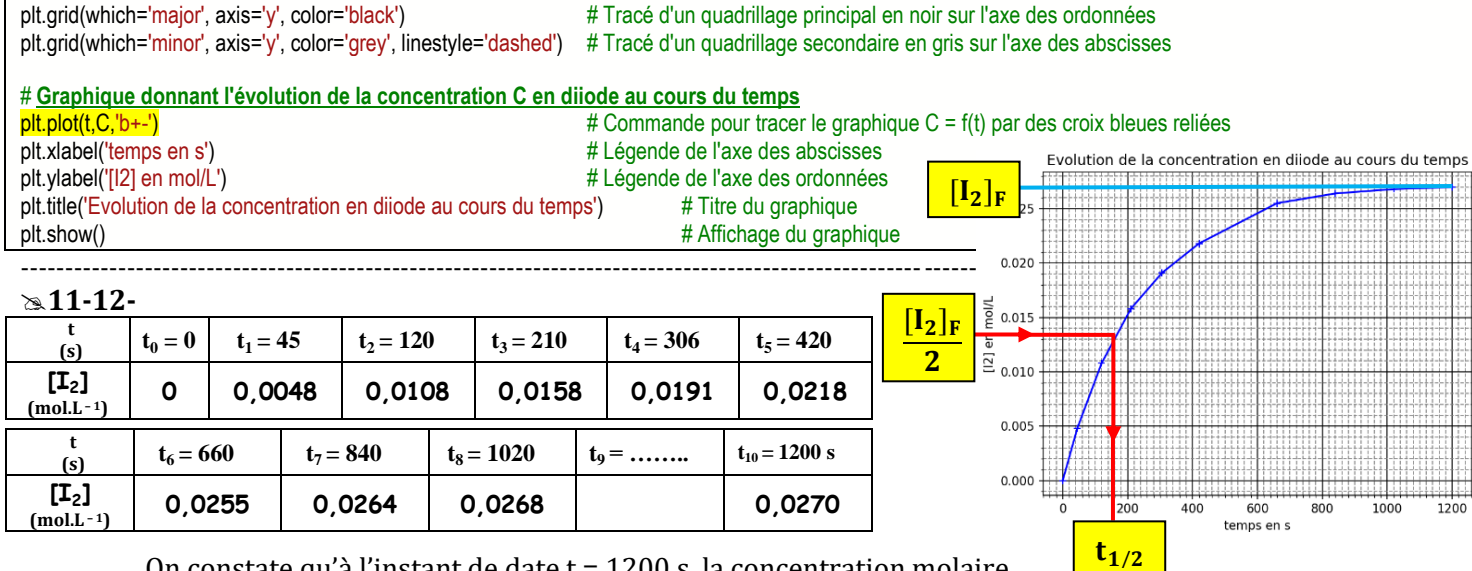

On constate qu'à l'instant de date t = 1200 s, la concentration molaire en diiode n'évolue plus : **on a donc atteint l'état final**.

*NB* : On constate que la concentration molaire en diiode obtenue dans l'état final vaut bien la valeur 0,027 mol.L – <sup>1</sup>attendue à la question **4-**, témoignant du caractère total de cette réaction.

### ---------------------------------------------------------------------------------------------------- **13-** Par définition, la vitesse volumique de formation du diiode à l'instant de date t<sup>i</sup> est égale à la **dérivée temporelle de la concentration molaire [I<sub>2</sub>]** à cet instant. Elle s'exprime en **mol.L** <sup>-1</sup> .s <sup>-1</sup>.

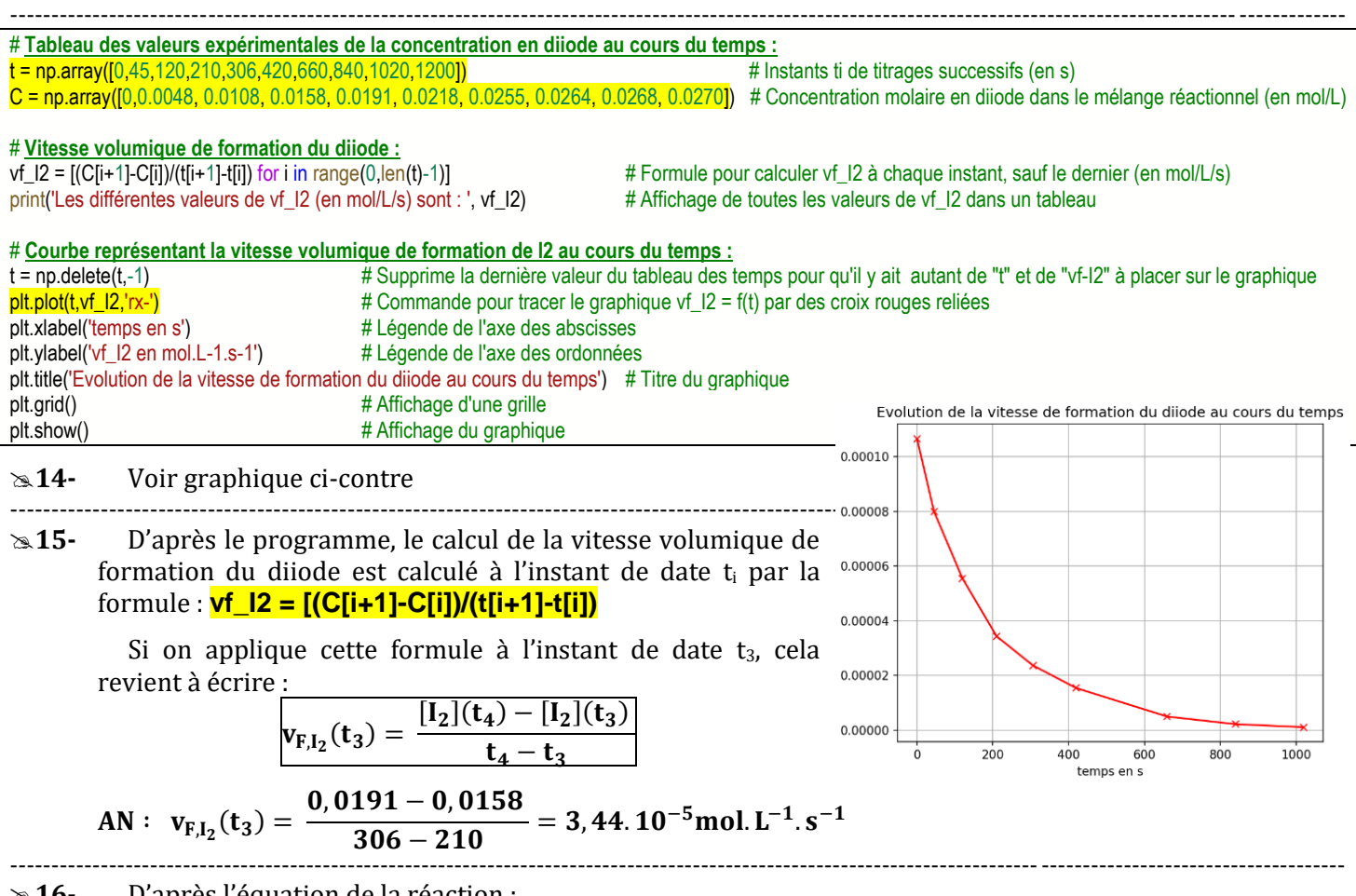

**16-** D'après l'équation de la réaction :

# *il faut que 2 mol d'ions iodure soient consommées pour qu'il se forme 1 mol de diiode* : on en déduit donc que la vitesse de disparition des ions iodure est deux fois plus grande que la vitesse de formation du diiode, ce qui s'écrit : **vd\_iodure = 2 × vf\_I2**.

# *il faut que 1 mol de peroxyde d'hydrogène soit consommée pour qu'il se forme 1 mol de diiode* : on en déduit donc que la vitesse de disparition du peroxyde d'hydrogène est identique à la vitesse de formation du diiode, ce qui s'écrit : **vd\_H2O2 = vf\_I2**. ----------------------------------------------------------------------------------------------------

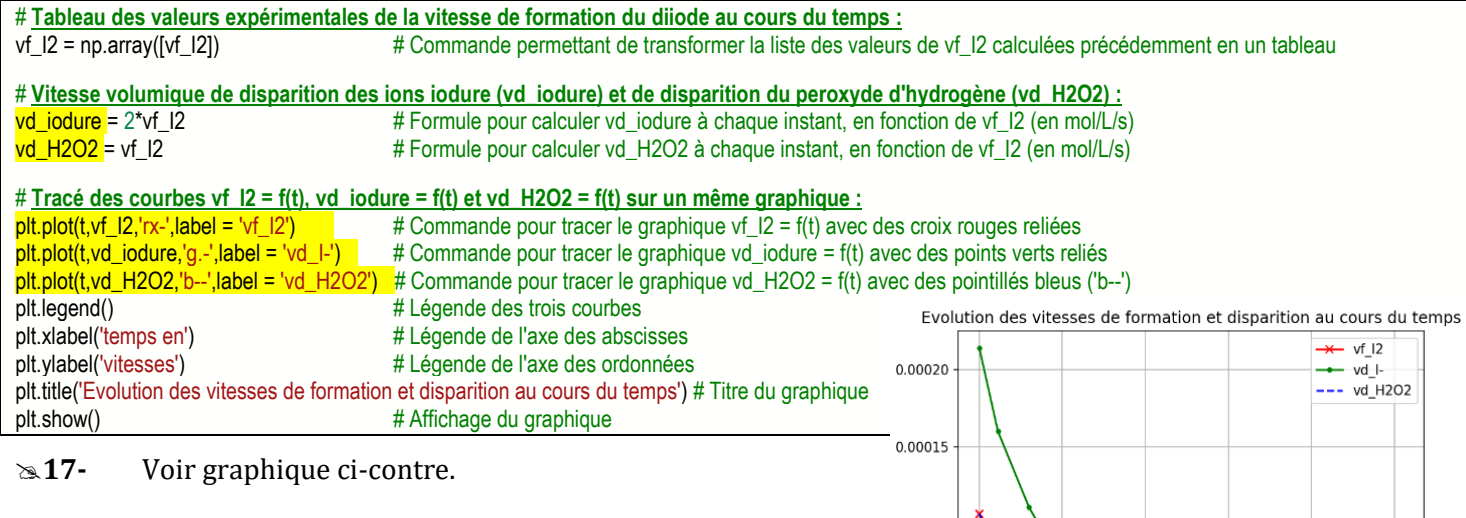

 On retrouve bien que la vitesse volumique de disparition du peroxyde d'hydrogène et de formation du diiode sont identiques, alors que la vitesse volumique de disparition des ions iodure est systématiquement deux fois plus grande.

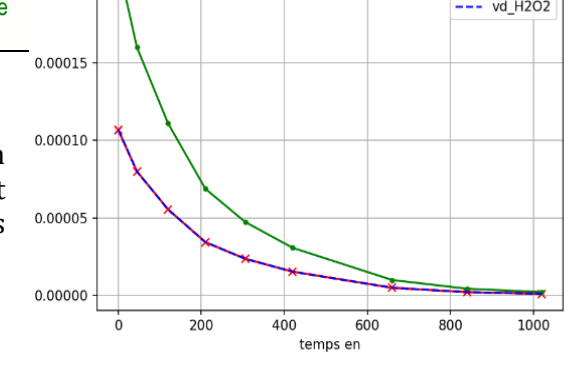

#### ---------------------------------------------------------------------------------------------------- **18- Lien entre vitesse volumique de réaction et vitesse volumique de disparition des ions iodure** :

Par définition, la vitesse volumique de disparition des ions iodure est donnée par la relation :

$$
v_{d, iodure}(t_i) = -\frac{d[I^-]}{dt}
$$

 $t_i$ 

On peut faire le lien avec la vitesse volumique de réaction **v** définie par la relation :

$$
v(t_i) = -\frac{1}{2} \times \frac{d[I^-]}{dt}_{t_i} \quad \leftrightarrow \quad v(t_i) = \frac{1}{2} \times v_{d, \text{iodure}}(t_i) \qquad \text{relation (1)}
$$

## **Lien entre vitesse volumique de réaction et vitesse volumique de disparition du peroxyde d'hydrogène** :

Par définition, la vitesse volumique de disparition du peroxyde d'hydrogène est donnée par la relation :

$$
v_{d,H_2O_2}(t_i) = -\frac{d[H_2O_2]}{dt}\bigg)_t
$$

On peut faire le lien avec la vitesse volumique de réaction **v** définie par la relation :

$$
v(t_i) = -\frac{1}{1} \times \frac{d[H_2O_2]}{dt}\Biggr)_{t_i} \quad \leftrightarrow \quad \frac{v(t_i) = v_{d,H_2O_2}(t_i)}{dt} \qquad \text{relation (2)}
$$

**Lien entre vitesse volumique de réaction et vitesse volumique de formation du diiode** :

Par définition, la vitesse volumique de formation du diiode est donnée par la relation :

$$
\mathbf{v}_{f,I_2}(t_i) = \frac{\mathbf{d}[I_2]}{\mathbf{d}t}
$$

t

On peut faire le lien avec la vitesse volumique de réaction **v** définie par la relation :

$$
\mathbf{v}(\mathbf{t}_i) = \frac{1}{1} \times \frac{\mathbf{d}[I_2]}{\mathbf{dt}}\Big)_{\mathbf{t}_i} \quad \leftrightarrow \quad \frac{\mathbf{v}(\mathbf{t}_i) = \mathbf{v}_{\mathbf{f},\mathbf{I}_2}(\mathbf{t}_i)}{\mathbf{v}(\mathbf{t}_i) \quad \text{relation (3)}}
$$